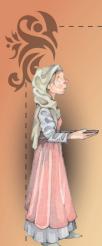

Territorial claims have always mattered as much to humans as they do to some animals and beating the bounds is a traditional way of demarcating the land that separates one settlement from another. In medieval times, pinching a bit of your neighbour's land was as heavily frowned upon as it is today. The practice of recognising boundaries through ceremonies is an old one and one that is being replicated here as part of the Town's 750th celebrations – but with some licence to the actual boundaries which may not be accessible!

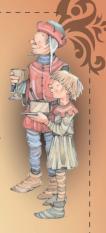

Please dress appropriately for the weather conditions and take the provisions that you think you may need. The walk uses Public Rights of Way and footpaths. Some of the paths on the 9.9 route can get muddy at times. Both circular walks can be started at any point. There are a number of cafes and public houses fairly close to the route but it is best to spend some time planning your route and breaks in advance.

We hope you enjoy this Beating the Bounds walk around the boundaries of Congleton.

For more about Congleton's 750th celebrations see: www.congleton750.org

Produced by: Congleton Town Council, Town Hall, High Street, Congleton CW12 1BN

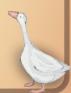

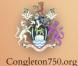

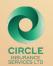

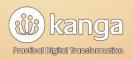

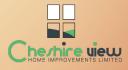

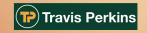

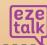

chrishamriding

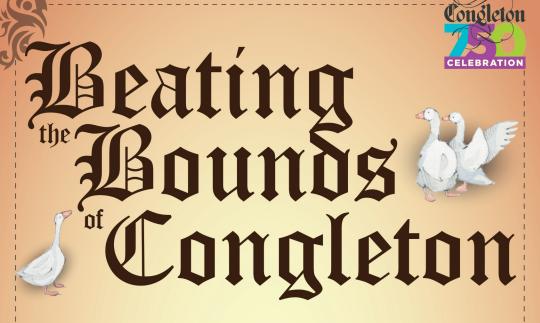

## Self-guided 'Beating the Bounds' walk

Your choice of a 9.9 mile walk using paths and footpaths with some steps, or a 4.5 mile accessible walk as part of Congleton's 750 Charter celebrations.

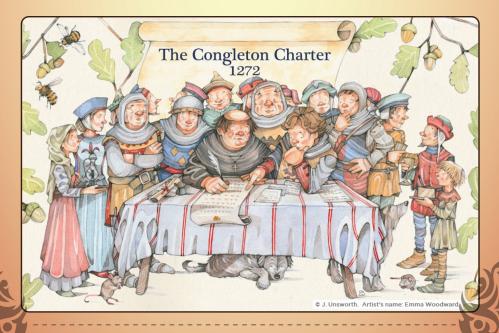

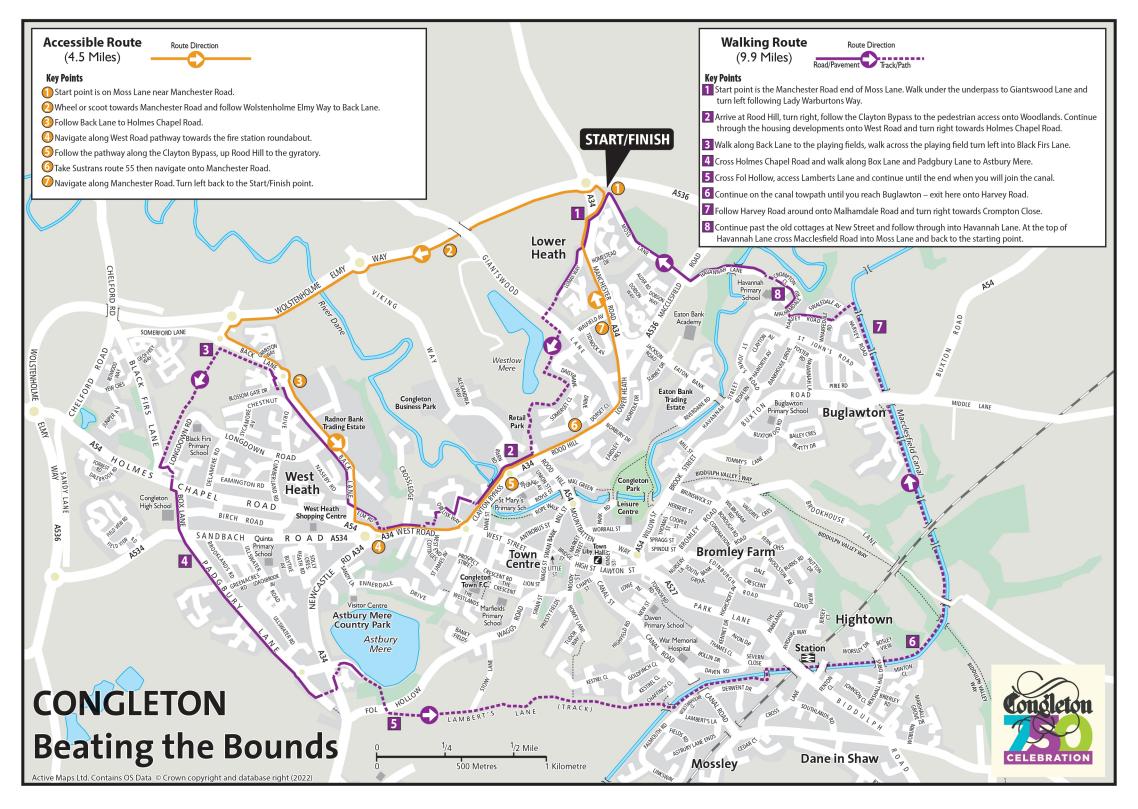